## **ΓΡΑΠΤΕΣ ΠΡΟΑΓΩΓΙΚΕΣ ΕΞΕΤΑΣΕΙΣ ΜΑΙΟΥ-ΙΟΥΝΙΟΥ 2017**

**Μάθημα: ΠΛΗΡΟΦΟΡΙΚΗ KAI ΕΠΙΣΤΗΜΗ ΗΛΕΚΤΡΟΝΙΚΩΝ ΥΠΟΛΟΓΙΣΤΩΝ Τάξη: Β΄ ΗΜΕΡΟΜΗΝΙΑ: \*\*/\*\*/2017 ΧΡΟΝΟΣ: 2.5 ΩΡΕΣ ΩΡΑ: 7:45-10:15**

## **ΟΔΗΓΙΕΣ**

- Το εξεταστικό δοκίμιο αποτελείται από είκοσι(20) σελίδες.
- Το εξεταστικό δοκίμιο αποτελείται από τρία μέρη A', Β' και Γ'.
- Το μέρος Α΄ αποτελείται από έξι (6) ερωτήσεις και κάθε ερώτηση βαθμολογείται με πέντε (5) μονάδες.
- Το μέρος Β΄ αποτελείται από τέσσερις (4) ερωτήσεις και κάθε ερώτηση βαθμολογείται με δέκα (10) μονάδες.
- Το μέρος Γ΄ αποτελείται από δύο (2) ερωτήσεις και κάθε ερώτηση βαθμολογείται με δεκαπέντε (15) μονάδες.
- Όλες οι απαντήσεις σας να γραφούν στο τετράδιο που θα σας δοθεί.
- Επιτρέπεται η χρήση μη προγραμματιζόμενης υπολογιστικής μηχανής.
- Τα Λογικά Διαγράμματα, τα Διαγράμματα Ροής Δεδομένων, τα Διαγράμματα Σχέσεων Οντοτήτων και τα περιεχόμενά τους, μπορούν να γίνουν με μολύβι.
- Κατοχή κινητού τηλεφώνου = Δολίευση.
- Απαγορεύεται η χρήση διορθωτικού υγρού.
- Οι μοναδικές βιβλιοθήκες που επιτρέπονται στη δημιουργία προγραμμάτων, είναι η <iostream> και η <cmath>, εκτός αν αναφέρεται διαφορετικά στην εκφώνηση.

# **ΜΕΡΟΣ A'**

## **Άσκηση 1**

Σας δίνεται το πιο κάτω πρόγραμμα, που σκοπό έχει να υπολογίζει την περίμετρο ενός ορθογωνίου τριγώνου. Το πρόγραμμα δέχεται τις δύο (2) κάθετες πλευρές (a,b), υπολογίζει την υποτείνουσα ( $c = \sqrt{a^2 + b^2}$  ) και στη συνέχεια υπολογίζει και εμφανίζει την περίμετρο του τριγώνου στην οθόνη.

```
#include<iostream>
#include<cmath>
using namespace std;
int main(){
     cout << "Give the two sides:";
     cin >> a >> b;
     c = sqrt(a * a + b * b);
    p = a + b + c;
     cout << "Perimeter=" << p << endl;
return 0;
}
```
## **Ερώτημα (α) (Βαθμοί 1)**

Να γράψετε την εντολή ή τις εντολές δήλωσης των απαραίτητων μεταβλητών.

#### **Ερώτημα (β) (Βαθμοί 2)**

Να γράψετε τις μεταβλητές και τις εντολές που χρειάζεστε, ώστε το πρόγραμμα να τυπώνει επιπρόσθετα και το εμβαδόν του τριγώνου (Ε=a\*b/2).

#### **Ερώτημα (γ) (Βαθμοί 2)**

Να δηλώσετε την απαραίτητη βιβλιοθήκη και να τροποποιήσετε την εντολή:

cout << "Perimeter=" << p << endl;

ώστε η περίμετρος να εμφανίζεται με ακρίβεια δύο (2) δεκαδικών ψηφίων.

Στον Διεθνές Διαστημικό Σταθμό "ELYSIUM" γίνονται καθημερινά δύο (2) μετρήσεις της θερμοκρασίας του θερμοκηπίου. Οι ενδείξεις των θερμομέτρων του σταθμού είναι ακέραιοι αριθμοί. Αν ο μέσος όρος θερμοκρασίας των δύο ενδείξεων, είναι μεγαλύτερος από 35 βαθμούς, τότε τυπώνεται το μήνυμα «Temperature too high». Σας δίνεται το πιο κάτω πρόγραμμα.

```
#include<iostream>
using namespace std;
int main(){
     int temp1,temp2;
     float avg;
     cin >> temp1 >> temp2;
     avg = (temp1 + temp2) / 2;
     if (avg > 35)
         cout << "Temperature too high" << endl;
return 0;
}
```
## **Ερώτημα (α) (Βαθμοί 1)**

Το πρόγραμμα έχει δοκιμαστεί για ενδείξεις **temp1=35** και **temp2=36** και παρόλο που ο μέσος όρος των θερμοκρασιών είναι 35.5, το πρόγραμμα δεν εμφανίζει το σχετικό μήνυμα. Ποια εντολή πρέπει να αλλάξει ώστε να διορθωθεί το πρόβλημα.

## **Ερώτημα (β) (Βαθμοί 2)**

Να προσθέσετε τις κατάλληλες εντολές ώστε να εμφανίζεται το μήνυμα «Temperature OK», όταν ο μέσος όρος θερμοκρασίας των δύο ενδείξεων δεν είναι μεγαλύτερος από 35 βαθμούς.

#### **Ερώτημα (γ) (Βαθμοί 2)**

Να αλλάξετε τη λογική έκφραση **avg>35**, ώστε το μήνυμα «Temperature too high» να εμφανίζεται όταν ο μέσος όρος των θερμοκρασιών είναι μεγαλύτερος από 35, ή όταν τουλάχιστον μία από τις δύο θερμοκρασίες είναι μεγαλύτερη από 40 βαθμούς.

Σας δίνεται το πιο κάτω λογικό διάγραμμα.

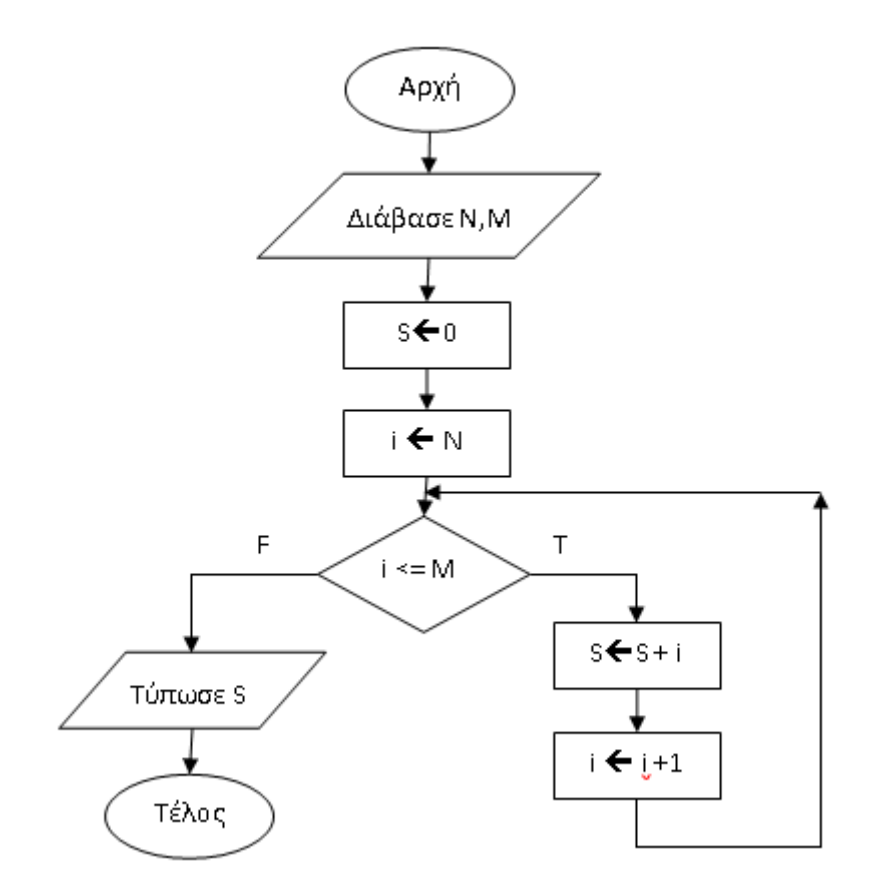

#### **Ερώτημα (α) (Βαθμοί 1)**

Ποιο θα είναι το αποτέλεσμα αν δοθούν αρχικά οι τιμές **Ν=2** και **Μ=4**;

## **Ερώτημα (β) (Βαθμοί 2)**

Ποιο θα είναι το αποτέλεσμα αν δοθούν αρχικά οι τιμές **Ν=2** και **Μ=10** και επιπρόσθετα αλλάξουμε στο αρχικό λογικό διάγραμμα την εντολή  $|i \leftarrow i + 1|$ σε  $i + 2$ ;

## **Ερώτημα (γ) (Βαθμοί 2)**

Ποιο θα είναι το αποτέλεσμα αν δοθούν αρχικά οι τιμές **Ν=218** και **Μ=221** και επιπρόσθετα αλλάξουμε στο αρχικό λογικό διάγραμμα την εντολή  $\boxed{\text{s} \leftarrow \text{s} + \text{i}}$  σε

 $S \leftarrow S + i \; \$ \; 10;$ 

Ένας καθηγητής πληροφορικής έδωσε στους μαθητές το πιο κάτω πρόγραμμα και στη συνέχεια τους έθεσε τρία (3) ερωτήματα. Να απαντήσετε τα ερωτήματα που ακολουθούν.

```
#include<iostream>
using namespace std;
int main(){
int k = 3, n = 0, m = 0;
   for (int i = 6; i>=0; i-=2) {
    k = k + 1;if (k > 4)n = k + i; else
        n = i - k;m = k \star n; }
  cout << k << " " << n << " " << m << endl;
return 0;
}
```
## **Ερώτημα (α) (Βαθμοί 1)**

Ποια θα είναι η τιμή της μεταβλητής k, όταν η τιμή της μεταβλητής i θα είναι ίση με 2.

#### **Ερώτημα (β) (Βαθμοί 2)**

Να συμπληρώσετε τα σχήματα Α, Β, Γ και Δ του πιο κάτω λογικού διαγράμματος, ώστε να αντιστοιχεί στο πιο πάνω πρόγραμμα.

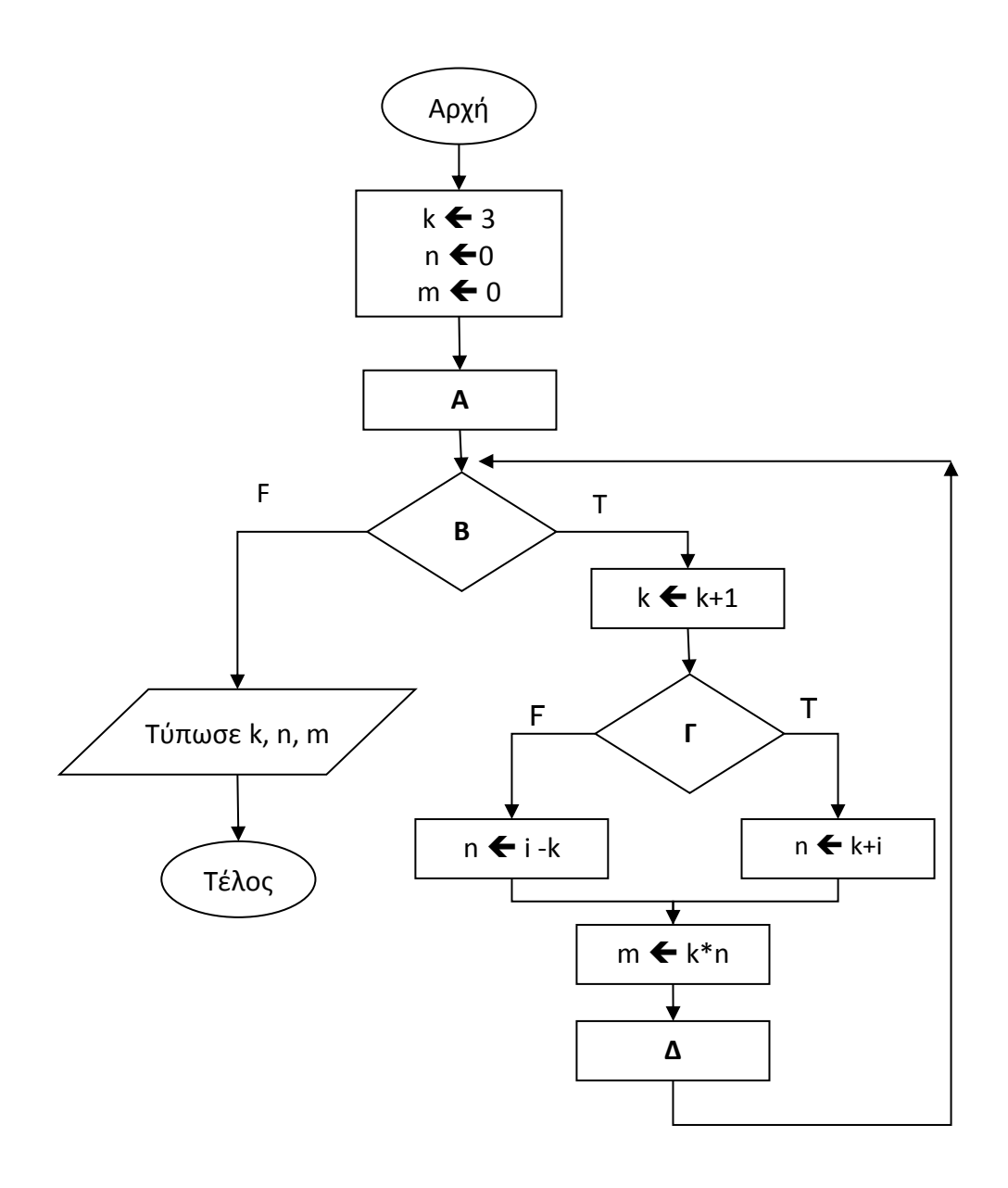

# **Ερώτημα (γ) (Βαθμοί 2)**

Για ποια αρχική τιμή της μεταβλητής k, το αποτέλεσμα του λογικού διαγράμματος θα είναι: 10 10 100.

Ένα ιδιωτικό πανεπιστήμιο πρόκειται να δημιουργήσει ένα αυτοματοποιημένο σύστημα εγγραφής φοιτητών, για τα μαθήματα του εξαμήνου. Οι φοιτητές θα μπορούν να επιλέγουν διαδικτυακά τα μαθήματα που επιθυμούν να εγγραφούν και, επιπρόσθετα, θα μπορούν στο τέλος του εξαμήνου, να τυπώνουν την αναλυτική τους βαθμολογία.

## **Ερώτημα (α) (Βαθμοί 1)**

Ο αναλυτής προκειμένου να εντοπίσει τις πραγματικές ανάγκες του συστήματος, έδωσε ερωτηματολόγια σε φοιτητές και στους διαχειριστές του συστήματος. Να αναφέρετε δύο (2) άλλους τρόπους που θα μπορούσε να χρησιμοποιήσει ο αναλυτής για να εξακριβώσει τις πραγματικές ανάγκες του συστήματος.

#### **Ερώτημα (β) (Βαθμοί 2)**

Να σχεδιάσετε τις σχέσεις μεταξύ των τριών (3) πινάκων του συστήματος που εμφανίζονται πιο κάτω και να σημειώσετε την πληθυκότητα (cardinality). Να λάβετε υπόψη τα ακόλουθα:

- Ένας φοιτητής πρέπει να επιλέξει τουλάχιστον ένα μάθημα.
- Υπάρχει περίπτωση ένα μάθημα να μην επιλεγεί από κανέναν φοιτητή.

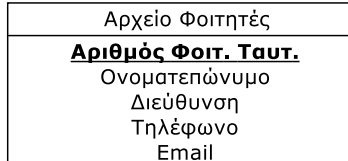

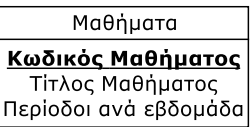

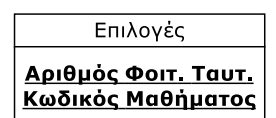

## **Ερώτημα (γ) (Βαθμοί 2)**

Σας δίνεται το πιο κάτω τμήμα του Διαγράμματος Ροής Δεδομένων (ΔΡΔ) του συστήματος. Να σχεδιάσετε το ερώτημα (query) για τη διαδικασία με αριθμό τρία (3). Τα αποτελέσματα να εμφανίζονται ταξινομημένα σε αύξουσα σειρά με βάσει τον αριθμό φοιτητικής ταυτότητας.

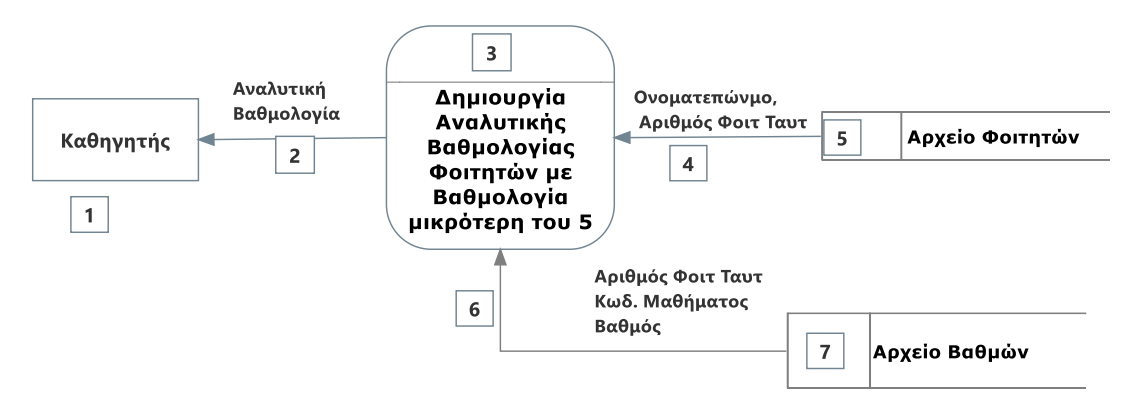

Για το ερώτημα να σχεδιάσετε ένα πλέγμα όπως το πιο κάτω, όπου στο πάνω μέρος θα εμφανίζονται οι πίνακες που αντλείτε τα δεδομένα και οι σχέσεις μεταξύ τους και στο κάτω μέρος το όνομα του πίνακα, το όνομα του κάθε πεδίου, τα κατάλληλα κριτήρια και το είδος της ταξινόμησης.

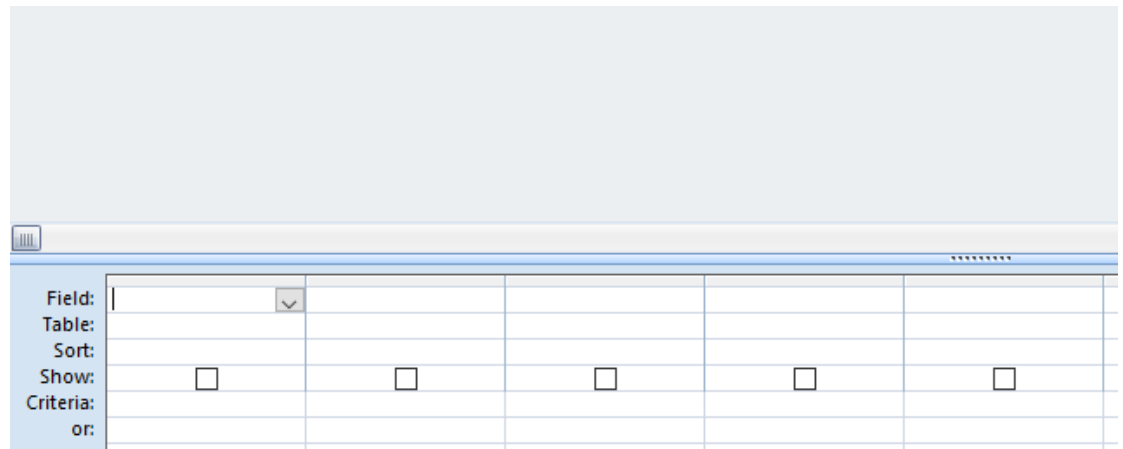

Έχετε δημιουργήσει ένα παιχνίδι με πρωταγωνιστή τον Μπομπ Σφουγγαράκη. Ο Μπομπ είναι ένα χαμογελαστό και άκακο σφουγγάρι που ζει στο βυθό της θάλασσας. Η μεγάλη αδυναμία του Μπομπ είναι οι καραμέλες. Σκοπός σας είναι να μαζέψετε όσες περισσότερες καραμέλες μπορείτε, μέσα σε ένα καθορισμένο χρονικό πλαίσιο. Στιγμιότυπο από το παιχνίδι φαίνεται πιο κάτω.

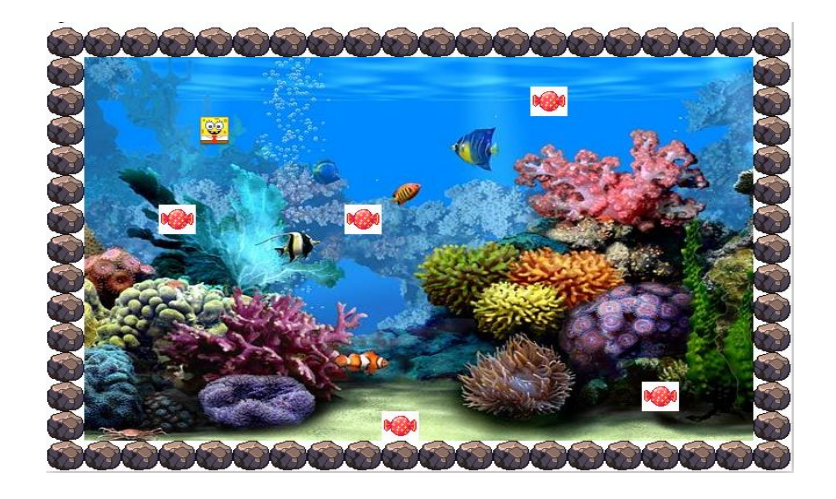

### **Ερώτημα (α) (Βαθμοί 1)**

Σε ποια ηλικιακή κατηγορία της PEGI (Pan European Game Information) θα κατατάσσατε το πιο πάνω παιχνίδι;

## **Ερώτημα (β) (Βαθμοί 2)**

Έχετε προσθέσει στο object0 (Μπομπ) το event **press <Right>.** Στα actions έχετε προσθέσει το **Start moving in a direction,** όπως φαίνεται στην πιο κάτω εικόνα. Παρόλα αυτά, έχετε δοκιμάσει το παιχνίδι και ο Μπομπ δεν κινείται προς τα δεξιά όταν πατάτε το δεξί βελάκι. Πως θα λύσετε το πρόβλημα;

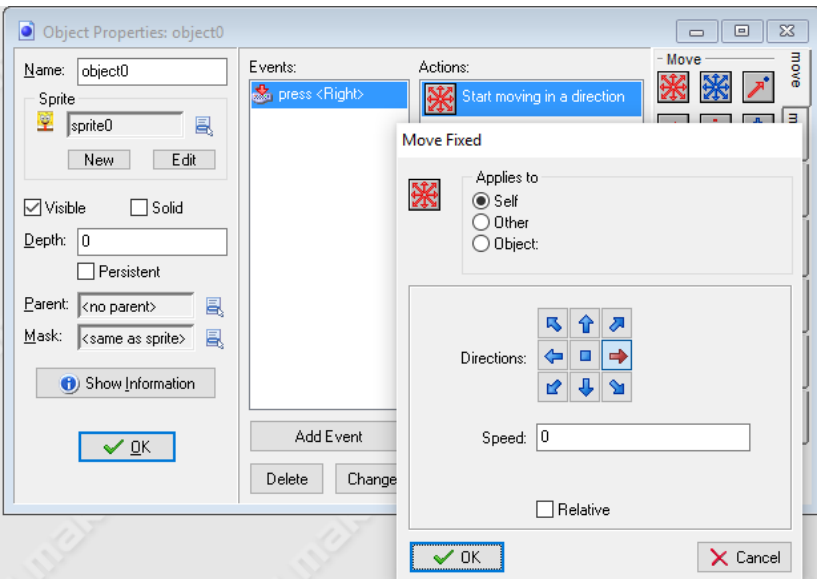

## **Ερώτημα (γ) (Βαθμοί 2)**

Ποιο από τα παρακάτω events πρέπει να προσθέσετε στον Μπομπ (object0) , ώστε να μπορεί να μαζεύει τις καραμέλες;

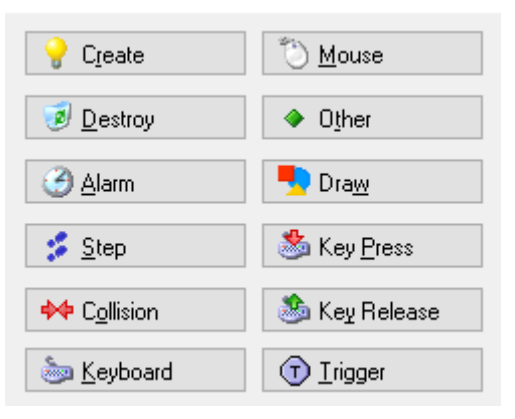

# **ΤΕΛΟΣ Α' ΜΕΡΟΥΣ**

## **ΜΕΡΟΣ Β'**

# **Άσκηση 1**

Η δασκάλα έχει βάλει τα Ν (0<Ν<=100)παιδιά του νηπιαγωγείου να καθίσουν σε κύκλο. Θέλει να τους μοιράσει Μ(0<Μ<=1000)σοκολάτες. Για να είναι δίκαιη η μοιρασιά, ξεκινά από το παιδί που κάθεται στη θέση S(S<=N), δίνει την πρώτη σοκολάτα και συνεχίζει με το παιδί που κάθεται δίπλα του (S+1,S+2…), μέχρι να τελειώσουν οι σοκολάτες. Για παράδειγμα, αν έχουμε Ν=5, Μ=3, S=2, τις τρεις σοκολάτες θα πάρουν τα παιδιά που κάθονται στις θέσεις 2,3,4. Τα παιδιά που κάθονται στις θέσεις 1,5 δεν θα πάρουν σοκολάτα. Επιπρόσθετα, η δασκάλα θέλει να γνωρίζει, τη θέση που θα κάθεται το τελευταίο παιδί που θα πάρει σοκολάτα, τις θέσεις των παιδιών που δεν θα πάρουν σοκολάτα και το πλήθος των σοκολάτων που πήρε το κάθε παιδί.

Να δημιουργήσετε πρόγραμμα στη γλώσσα προγραμματισμού C++, το οποίο θα υλοποιεί τα πιο κάτω ερωτήματα.

## **Ερώτημα (α) (Βαθμοί 2)**

Να δηλώσετε όλες τις μεταβλητές για το πιο πάνω πρόβλημα και να δώσετε τις κατάλληλες εντολές, οι οποίες να διαβάζουν τα δεδομένα εισόδου. Τα δεδομένα εισόδου είναι τρεις ακέραιοι αριθμοί: N, M και S.

#### **Ερώτημα (β) (Βαθμοί 2)**

Να τυπώσετε τη θέση που θα κάθεται το τελευταίο παιδί που θα πάρει σοκολάτα.

#### **Ερώτημα (γ) (Βαθμοί 3)**

Να τυπώσετε τις θέσεις που βρίσκονται τα παιδιά που **δεν** θα πάρουν σοκολάτα. Σε περίπτωση που όλα τα παιδιά θα πάρουν σοκολάτα, να τυπώνεται ο αριθμός μηδέν (0).

#### **Ερώτημα (δ) (Βαθμοί 3)**

Να τυπώσετε το πλήθος των σοκολάτων που θα πάρει το κάθε παιδί. Η εκτύπωση θα περιλαμβάνει τον αριθμό της θέσης ακολουθούμενο από το πλήθος των σοκολάτων.

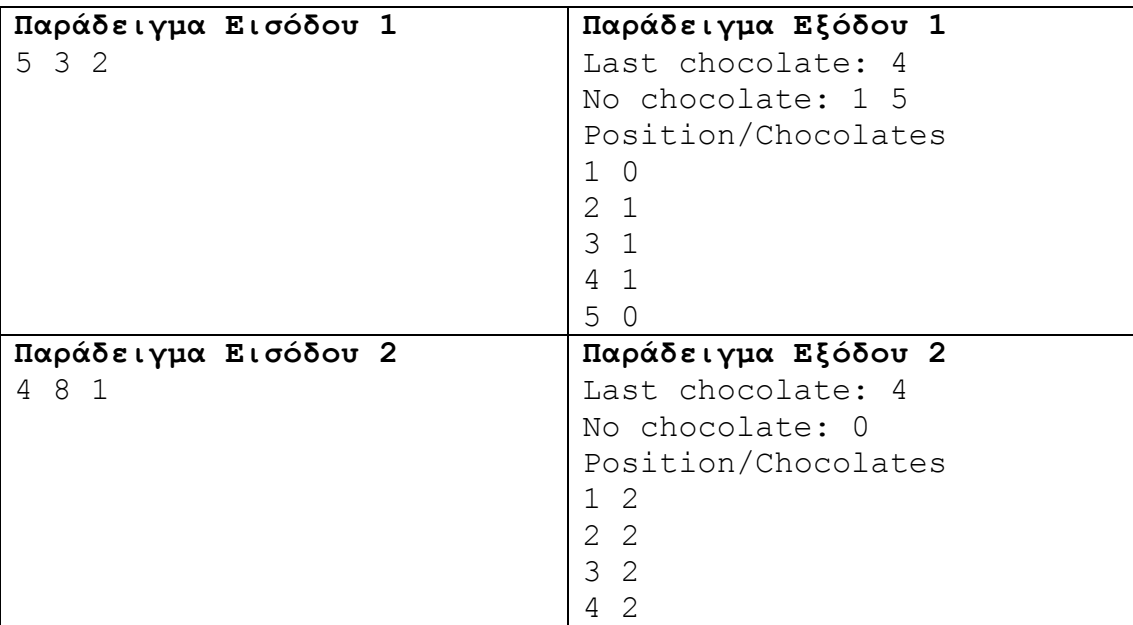

Έχουμε δύο βατράχους, οι οποίοι πρόκειται να διαγωνιστούν σε ένα αγώνα δρόμου. Ο πρώτος ξεκινά από το σημείο a και προχωρά με κάθε άλμα x εκατοστόμετρα μπροστά, ενώ ο δεύτερος, ξεκινά από το σημείο b και προχωρά με κάθε άλμα  $\mathrm{\mathrm{v}}$  εκατοστόμετρα μπροστά. Και οι δύο βάτραχοι κάνουν άλματα στην ίδια ευθεία.

Να δημιουργήσετε πρόγραμμα στη γλώσσα προγραμματισμού C++, το οποίο θα υλοποιεί τα πιο κάτω ερωτήματα.

## **Ερώτημα (α) (Βαθμοί 2)**

Να δηλώσετε όλες τις μεταβλητές για το πιο πάνω πρόβλημα και να δώσετε τις κατάλληλες εντολές, οι οποίες να διαβάζουν τα δεδομένα εισόδου. Τα δεδομένα εισόδου είναι τέσσερις ακέραιοι αριθμοί: a, x, b και y.

## **Ερώτημα (β) (Βαθμοί 2)**

Μετά από πόσα άλματα ο πρώτος βάτραχος, θα διανύσει απόσταση μεγαλύτερη των δέκα (10) μέτρων από το σημείο εκκίνησης.

## **Ερώτημα (γ) (Βαθμοί 3)**

Πόση απόσταση θα έχουν οι βάτραχοι μεταξύ τους μετά από χίλια (1000) άλματα. Ο αριθμός αυτός να μην εμφανίζεται με αρνητικό πρόσημο.

## **Ερώτημα (δ) (Βαθμοί 3)**

Ας υποθέσουμε ότι οι βάτραχοι μετά τον ίδιο αριθμό αλμάτων, μπορούν να προσγειωθούν στο ίδιο σημείο. Να υλοποιήσετε δομή επανάληψης, η οποία να βρίσκει τον αριθμό αυτό, ή αν δεν μπορέσουν να συναντηθούν μετά από 10,000 άλματα, η δομή να τερματίζει και να εμφανίζεται το μήνυμα "No meeting point".

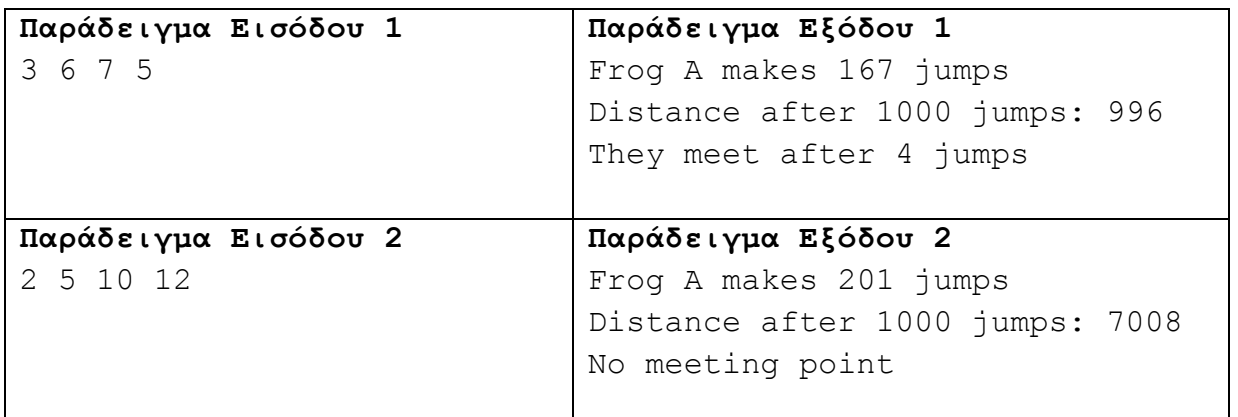

Ένας γιατρός καταχωρεί τα στοιχεία των ασθενών του σε αρχεία επεξεργασίας κειμένου. Αυτό το σύστημα δεν τον εξυπηρετεί καθόλου. Έχει αναθέσει στην εταιρεία σας να δημιουργήσει ένα σύστημα διαχείρισης του ιατρείου του. Έχετε καταλήξει ότι οι πραγματικές ανάγκες είναι οι ακόλουθες:

- Ο γιατρός καταχωρεί τα προσωπικά στοιχεία του ασθενή (ονοματεπώνυμο, τηλέφωνο, ημερομηνία γέννησης) στο αρχείο ασθενών. Για κάθε ασθενή δημιουργείται αυτόματα ένας κωδικός, ο οποίος καταχωρίζεται στο αρχείο ασθενών.
- Ο γιατρός καταχωρεί τα ραντεβού στο αρχείο επισκέψεων. Για κάθε ραντεβού, ο γιατρός καταχωρεί τον κωδικό του ασθενή, την ημερομηνία, τη διάγνωση και τη φαρμακευτική αγωγή που χορηγήθηκε.
- Ο γιατρός μπορεί να εκτυπώσει κατάσταση με τα προηγούμενα ραντεβού για έναν ασθενή, όταν δώσει τον κωδικό του. Τα ραντεβού παρουσιάζονται ταξινομημένα σε αύξουσα σειρά, με βάση την ημερομηνία.
- Ο γιατρός εκτυπώνει μια έκθεση με το ονοματεπώνυμο των ασθενών, τη διάγνωση και τη φαρμακευτική αγωγή, για ένα συγκεκριμένο χρονικό διάστημα (μεταξύ δύο (2) ημερομηνιών).

## **Ερώτημα (α) (Βαθμοί 2)**

Να καθορίσετε τους πίνακες για το πιο πάνω σύστημα. Για κάθε πίνακα να καθορίσετε:

- το όνομα του
- το πρωτεύον κλειδί του
- τα πεδία και τον τύπο των πεδίων του κάθε πίνακα

## **Ερώτημα (β) (Βαθμοί 2)**

Να σχεδιάσετε το Διάγραμμα Σχέσεων Οντοτήτων (ΔΣΟ) για το πιο πάνω σύστημα και να σημειώσετε την πληθυκότητα (cardinality).

## **Ερώτημα (γ) (Βαθμοί 3)**

Ο βοηθός σας σχεδίασε το πιο κάτω ΔΡΔ το οποίο περιέχει τουλάχιστον τέσσερα (4) λάθη. Να τα εντοπίσετε και να τα διορθώσετε.

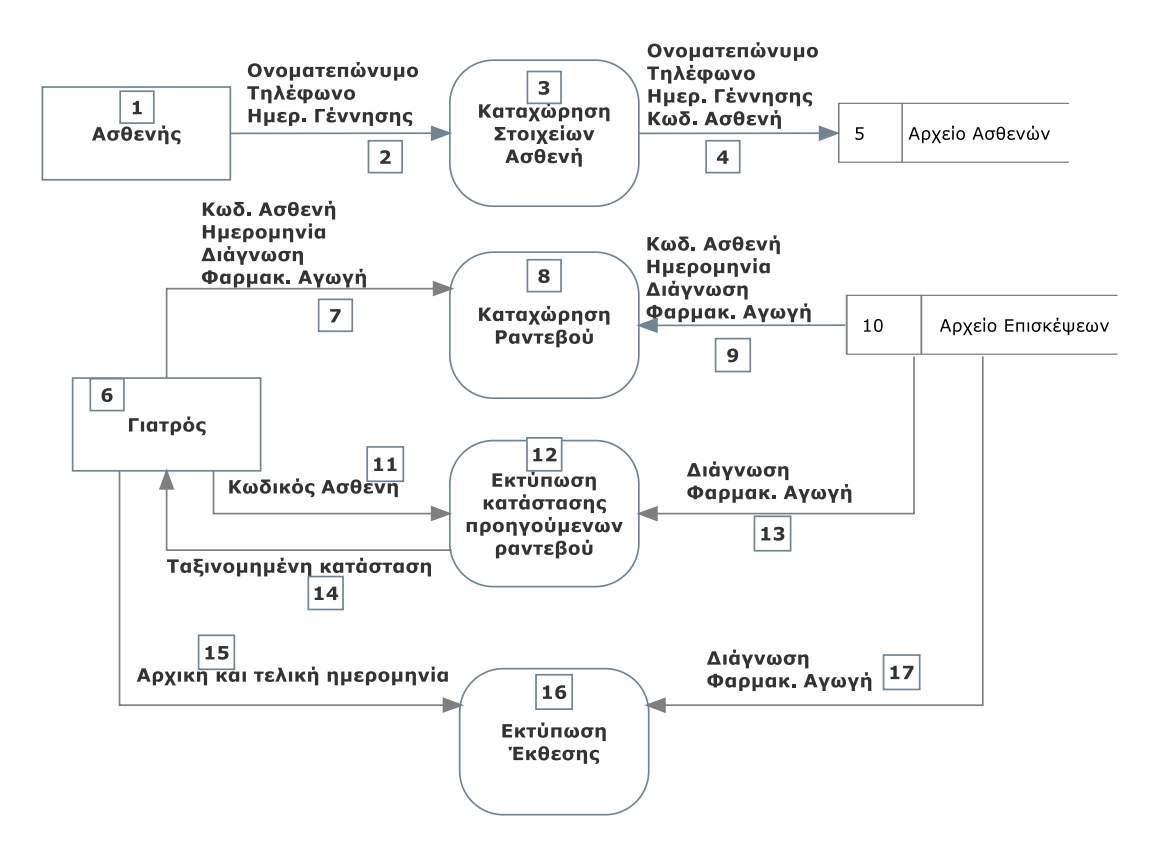

## **Ερώτημα (δ) (Βαθμοί 3)**

Να σχεδιάσετε δύο ερωτήματα (queries):

- (ι) Το ερώτημα query1, το οποίο θα βρίσκει τα δεδομένα για την εκτύπωση της κατάστασης των προηγούμενων ραντεβού. Τα ραντεβού θα παρουσιάζονται ταξινομημένα σε αύξουσα σειρά, με βάση την ημερομηνία και θα περιλαμβάνουν τη διάγνωση, τη φαρμακευτική αγωγή και τον κωδικό του ασθενή.
- (ιι) Το ερώτημα query2, το οποίο θα βρίσκει τα δεδομένα για την εκτύπωση της έκθεσης με το ονοματεπώνυμο των ασθενών, τη διάγνωση και τη φαρμακευτική αγωγή για ένα συγκεκριμένο χρονικό διάστημα (μεταξύ δύο (2) ημερομηνιών).

Για κάθε ερώτημα να σχεδιάσετε ένα πλέγμα όπως το πιο κάτω, όπου στο πάνω μέρος θα εμφανίζονται οι πίνακες που αντλείτε τα δεδομένα και οι σχέσεις μεταξύ τους και στο κάτω μέρος το όνομα του πίνακα, το όνομα του κάθε πεδίου, τα κατάλληλα κριτήρια και το είδος της ταξινόμησης.

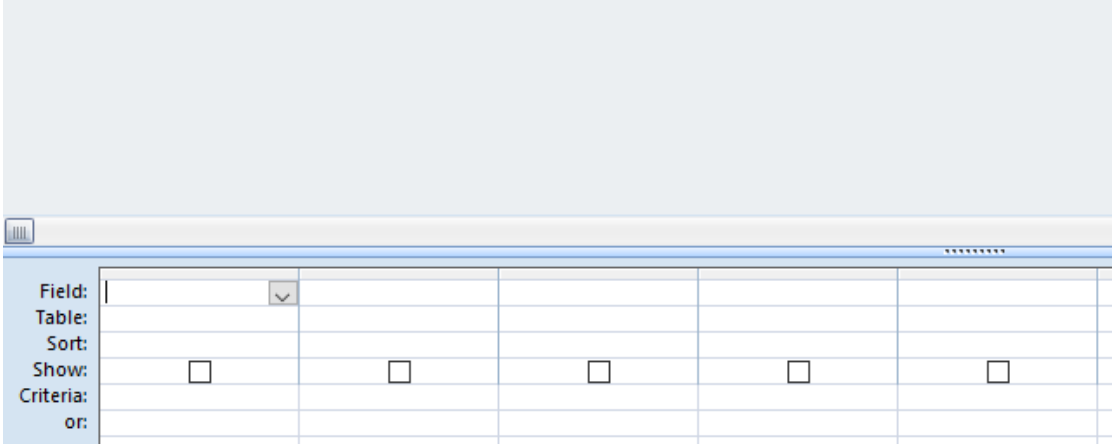

Σας έχει ανατεθεί το πιο κάτω σενάριο για να φτιάξετε ένα παιχνίδι:

*«Ένας σκύλος βρίσκεται σε έναν κλειστό λαβύρινθο. Μέσα στον λαβύρινθο υπάρχουν κόκκαλα, που πρέπει να μαζέψει ο σκύλος. Δυστυχώς για τον σκύλο, μέσα στον λαβύρινθο υπάρχουν φλεγόμενες μπάλες και αράχνες. Επαφή με φλεγόμενη μπάλα, έχει ως αποτέλεσμα τον τερματισμό του παιχνιδιού, ενώ επαφή με αράχνη έχει ως αποτέλεσμα την αφαίρεση πέντε (5) βαθμών. Για κάθε κόκκαλο που μαζεύει ο σκύλος, ο παίκτης επιβραβεύεται με δέκα (10) βαθμούς. Το παιχνίδι έχει διάρκεια εξήντα (60) δευτερολέπτων, από τη στιγμή που ξεκινά. Μόλις περάσουν τα εξήντα (60) δευτερόλεπτα, εμφανίζεται το μήνυμα Game Over και στη συνέχεια το παιχνίδι τερματίζει».*

## **Ερώτημα (α) (Βαθμοί 2)**

Ποια είναι τα αντικείμενα (objects), τα οποία χρειάζεται να δημιουργήσετε για το πιο πάνω παιγνίδι.

## **Ερώτημα (β) (Βαθμοί 2)**

Έχετε εισάγει το action  $\frac{1}{3}$  Set the score relative to 10, όταν ο σκύλος κάνει collision με ένα κόκκαλο. Το παιχνίδι σάς επιβραβεύει όταν παίρνετε ένα κόκκαλο, αλλά, ενώ θα έπρεπε, δεν χάνετε βαθμούς όταν ακουμπήσετε μια αράχνη. Περιγράψτε τη διαδικασία που πρέπει να ακολουθήσετε, ώστε να διορθώσετε το παιχνίδι σας και η βαθμολόγηση να γίνεται σωστά.

## **Ερώτημα (γ) (Βαθμοί 3)**

Επιλέξτε τα events και τα actions που χρειάζονται, ώστε το παιχνίδι να τερματίζει σε 60 δευτερόλεπτα από τη στιγμή που ξεκινά. Σας δίνεται ένας αριθμός από αριθμημένα events και actions. Να επιλέξετε όσα χρειάζονται από αυτά και να τα γράψετε με τη σωστή σειρά. Δεν είναι απαραίτητη η χρησιμοποίηση όλων των events ή actions.

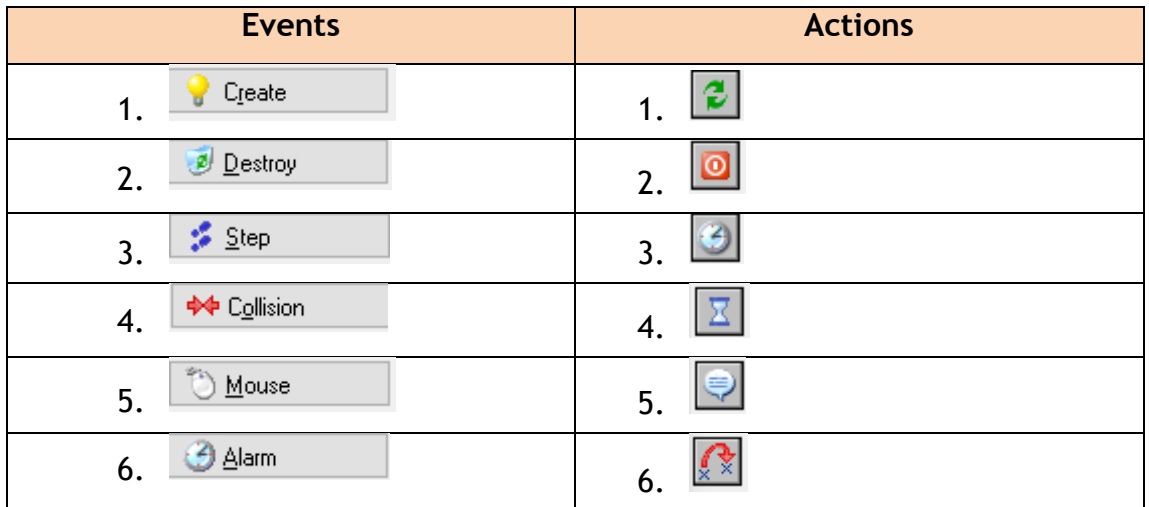

## **Ερώτημα (δ) (Βαθμοί 3)**

Αποφασίσατε να κάνετε μια αλλαγή στο σενάριο και θέλετε το παιχνίδι να τερματίζει, εμφανίζοντας το μήνυμα «Well Done», σε περίπτωση που ο σκύλος μαζέψει όλα τα κόκκαλα. Να επιλέξετε τα events και τα actions από τον πιο κάτω πίνακα. Για την αρχή

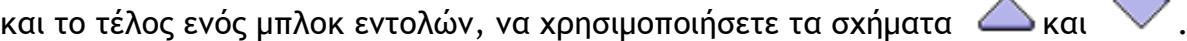

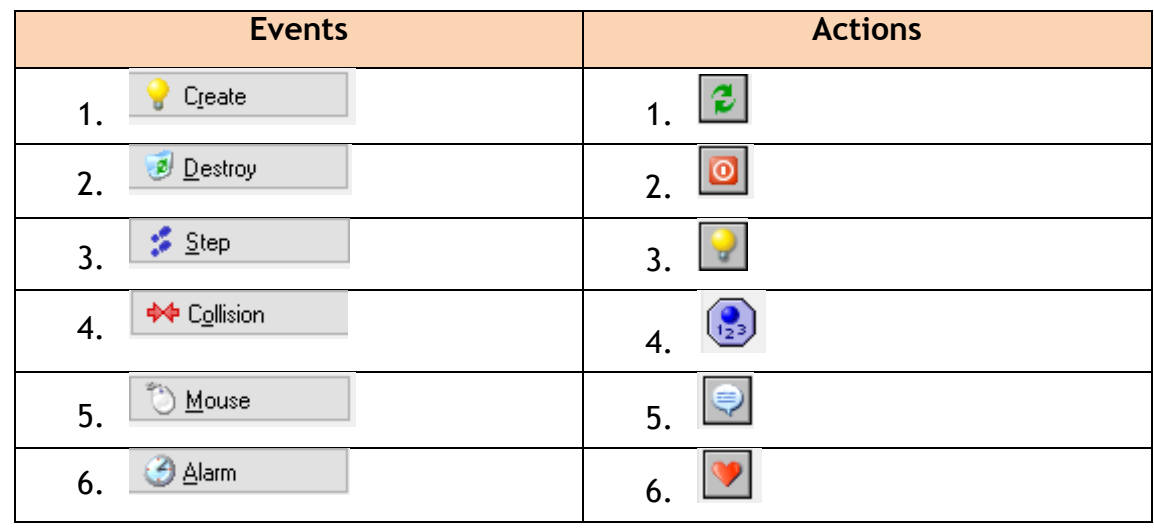

# **ΤΕΛΟΣ Β' ΜΕΡΟΥΣ**

## **ΜΕΡΟΣ Γ'**

## **Άσκηση 1**

Το κυνήγι Pokémon δεν είναι εύκολη υπόθεση. Ο Παντελής, προσπαθώντας να πιάσει τον Articuno, έχει φτάσει σε ένα παιδότοπο με τραμπολίνο. Για να μπορέσει να φτάσει σε αυτόν, πρέπει να το κάνει πηδώντας από τραμπολίνο σε τραμπολίνο, προσέχοντας να μην πηδήξει πάνω σε τραμπολίνο-παγίδα, γιατί θα χάσει και ο Articuno θα ξεφύγει. Ο Παντελής έχει τη δυνατότητα να πηδήξει είτε στο επόμενο είτε στο μεθεπόμενο τραμπολίνο, από αυτό που βρίσκεται. Να υποθέσετε ότι ο Παντελής ξεκινά πάντοτε από το πρώτο τραμπολίνο και ο Articuno βρίσκεται πάντοτε στο τελευταίο.

Να δημιουργήσετε πρόγραμμα στη γλώσσα προγραμματισμού C++, το οποίο θα υλοποιεί τα τρία πιο κάτω ερωτήματα.

## **Ερώτημα (α) (Βαθμοί 3)**

Να δηλώσετε όλες τις μεταβλητές για το πιο πάνω πρόβλημα και να δώσετε τις κατάλληλες εντολές για την είσοδο των δεδομένων.

## **Ερώτημα (β) (Βαθμοί 3)**

Να υπολογίσετε το πλήθος των τραμπολίνο-παγίδων που υπάρχουν στον παιδότοπο.

### **Ερώτημα (γ) (Βαθμοί 4)**

Να υπολογίσετε τον ελάχιστο αριθμό αλμάτων που μπορεί να κάνει ο Παντελής για να φτάσει στον Articuno. Να θεωρήστε ότι πάντα υπάρχει τρόπος για να φτάσει σε αυτόν.

#### Δεδομένα εισόδου

• Ένας ακέραιος αριθμός Ν (2<=Ν<=1000), το πλήθος των τραμπολίνο.

• Ν ψηφία, τα οποία φανερώνουν αν ένα τραμπολίνο είναι κανονικό (0) ή αν είναι παγίδα (1).

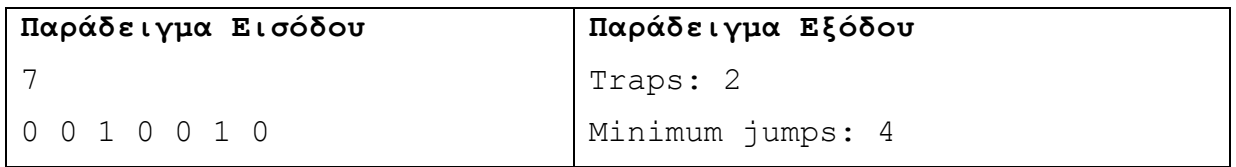

#### **Επεξήγηση παραδείγματος**

Πιο κάτω βλέπετε τη διάταξη των τραμπολίνο στον παιδότοπο. Υπάρχουν δύο (2) τραμπολίνο-παγίδες τα οποία εμφανίζονται με αριθμό 1. O Articuno βρίσκεται στο τραμπολίνο 6 και ο Παντελής ξεκινά από το τραμπολίνο 0. Τα τραμπολίνο-παγίδες εμφανίζονται με κόκκινο χρώμα. Αρχικά, ο Παντελής μπορεί να πηδήξει είτε στο τραμπολίνο 1 είτε στο 2, όμως επειδή το 2 είναι παγίδα επιλέγει αναγκαστικά το 1. Από το 1 πηδά στο 3 και καθώς το 5 είναι παγίδα, πηδά στο 4 και μετά στο 6, φτάνοντας στον Articuno με 4 άλματα συνολικά.

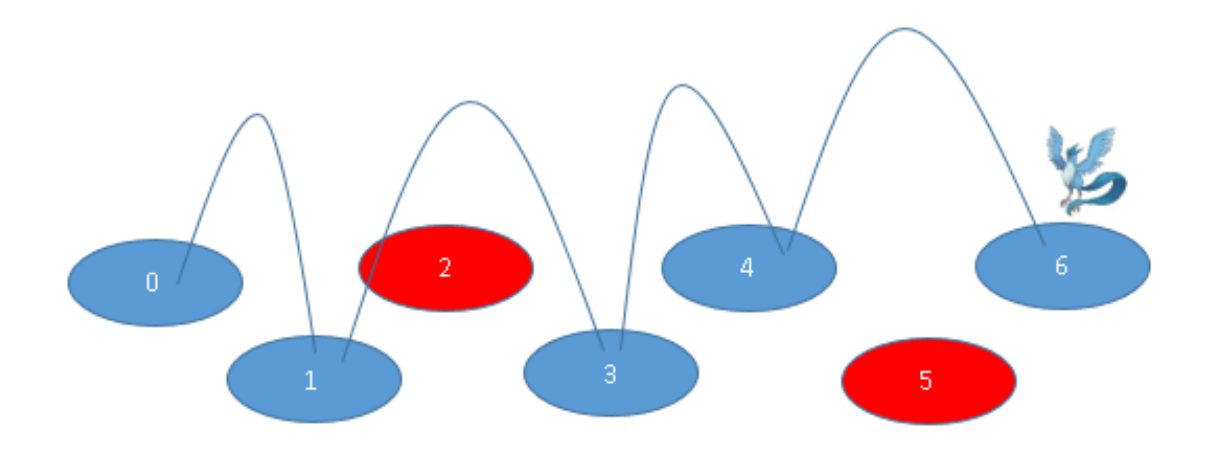

## **Ερώτημα (δ) (Βαθμοί 5)**

Ας υποθέσουμε τώρα ότι η διάταξη των τραμπολίνο είναι κυκλική και ο Articuno μετακινείται στη θέση 0 που βρισκόταν ο Παντελής, μόλις αυτός κάνει το πρώτο άλμα.

Ο Παντελής πρέπει φτάσει ξανά στη θέση 0, όμως οι κανόνες έχουν αλλάξει:

- Ο Παντελής έχει αρχικά ενέργεια Ε=100.
- Μπορεί να πηδάει και πάνω στα τραμπολίνο-παγίδες με κόστος ενέργειας 3. Τα κανονικά τραμπολίνο έχουν κόστος ενέργειας 1.
- Πρέπει να κάνει άλματα MONO μεγέθους Μ. Για παράδειγμα, για Μ=2, ξεκινώντας από το 0, θα βρεθεί διαδοχικά στα τραμπολίνο 2,4,6.

Να βρείτε πόση ενέργεια θα έχει απομείνει στον Παντελή, όταν φτάσει στον Articuno. Να θεωρήσετε ότι πάντα υπάρχει τρόπος να φτάσει σε αυτόν.

Να δημιουργήσετε πρόγραμμα στη γλώσσα προγραμματισμού C++, το οποίο θα υλοποιεί τα πιο πάνω ερώτημα.

## Δεδομένα εισόδου

• Δύο ακέραιοι αριθμοί Ν και Μ (2<=Ν,Μ<=1000), το πλήθος των τραμπολίνο και το μέγεθος των αλμάτων.

• Ν ψηφία, τα οποία φανερώνουν αν ένα τραμπολίνο είναι κανονικό (0) ή αν είναι παγίδα  $(1).$ 

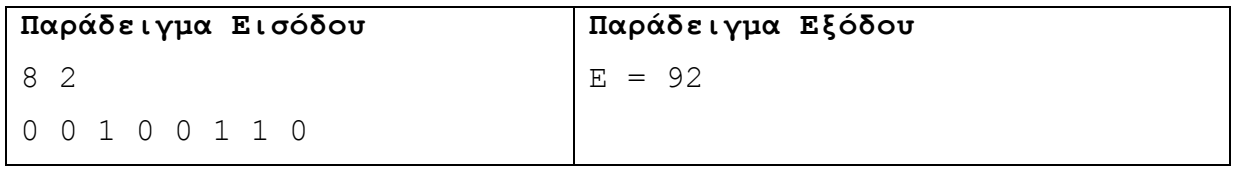

## **Επεξήγηση παραδείγματος**

Πιο κάτω βλέπετε τη διάταξη των τραμπολίνο στον παιδότοπο. Για Μ=2, μόλις ο Παντελής μετακινηθεί στο τραμπολίνο 0+2=2, ο Articuno θα μετακινηθεί στο τραμπολίνο 0. Η ενέργεια του Παντελή θα πέσει στο 100-3=97 γιατί το τραμπολίνο 2 είναι παγίδα. Με το 2ο άλμα ο Παντελής θα φτάσει στο τραμπολίνο 4, Ε=96, με το τρίτο άλμα θα φτάσει στο 6, Ε=93 και με το 4ο επιστρέφει στο 0, Ε=92. Άρα η ενέργεια που απομένει στον Παντελή θα είναι 92.

Προσοχή: Για Μ=3, ο Παντελής θα βρεθεί διαδοχικά στα τραμπολίνο 3, 6, 1, 4, 7, 2, 5, 0, με τελική ενέργεια Ε=86, γιατί θα χρειαστεί να κάνει περισσότερους από έναν κύκλους για να φτάσει στο τραμπολίνο 0.

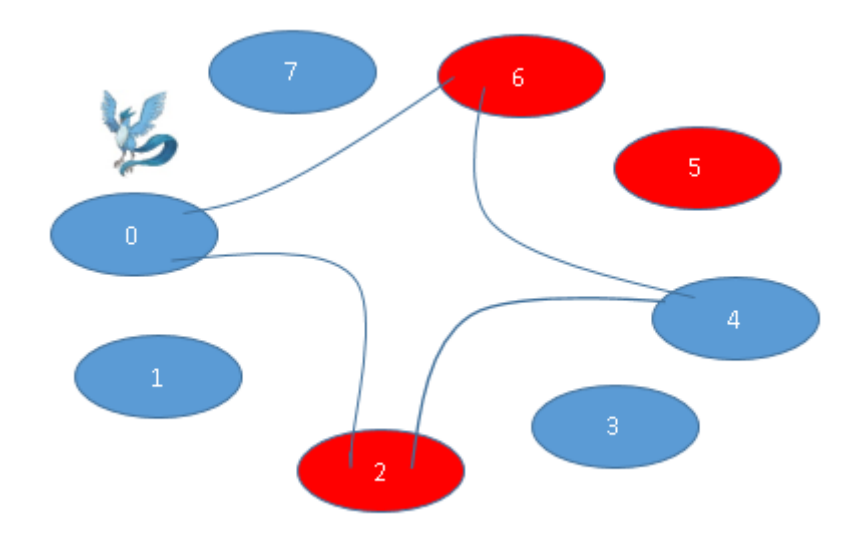

# **Άσκηση 2**

Μια εταιρεία πρόκειται να εγκαταστήσει ένα νέο σύστημα διαχείρισης. Στις αρχικές συνεντεύξεις μεταξύ του διευθυντή και των δημιουργών του έργου, έχουν διαπιστωθεί τα εξής:

Με την πρόσληψη ενός νέου υπαλλήλου στην εταιρεία, ο διαχειριστής του συστήματος, θέλει να μπορεί μέσω μιας οθόνης, να καταχωρεί τα εξής στοιχεία για αυτόν: αριθμός ταυτότητας, όνομα, επίθετο, διεύθυνση, τηλέφωνο, ετήσιος μισθό. Αν ο διαχειριστής θέλει να αλλάξει τα στοιχεία ενός υφιστάμενου υπαλλήλου, δίνει αρχικά τον αριθμό ταυτότητάς του για να επαναφέρει τα στοιχεία του, καταχωρεί τις αλλαγές και αποθηκεύει ξανά τις εγγραφές. Κάθε υπάλληλος πρέπει να ανήκει σε ένα μόνο τμήμα της εταιρείας.

Μέσω του συστήματος, θα καταχωρίζονται πληροφορίες σχετικά με τα τμήματα της εταιρείας. Κάθε τμήμα μπορεί να εργοδοτεί από μηδέν μέχρι πολλούς από τους υπαλλήλους της εταιρείας. Για κάθε τμήμα, θα καταχωρίζονται τα εξής στοιχεία: κωδικός τμήματος, όνομα τμήματος, προϋπολογισμός και υπεύθυνος τμήματος. Επίσης, θα καταχωρίζονται στοιχεία σχετικά με κάθε έργο που θα αναλαμβάνει η εταιρεία. Ένα έργο μπορεί να το αναλάβει ένα ή περισσότερα τμήματα της εταιρείας. Ένα τμήμα όμως μπορεί να μην αναλάβει καθόλου έργα. Για κάθε έργο, θα καταχωρίζονται τα εξής στοιχεία: κωδικός έργου, περιγραφή, κόστος, ημερομηνία αποπεράτωσης.

Ο διευθυντής της εταιρείας, εξέφρασε την επιθυμία το σύστημα να κρατά πληροφορίες και για κάθε ένα από τα παιδιά των υπαλλήλων της εταιρείας, ώστε να μπορεί να στέλνει η εταιρεία δώρο σε κάθε παιδί την ημέρα των γενεθλίων του. Ένας υπάλληλος μπορεί να έχει μηδέν ή περισσότερα παιδιά, ένα παιδί θα έχει ένα μόνο γονιό-υπάλληλο. Για κάθε παιδί, το σύστημα θα κρατά τα εξής στοιχεία: όνομα, ημερομηνία γέννησης και διεύθυνση και θα δημιουργεί ένα κωδικό για κάθε παιδί αυτόματα.

Τέλος, ο διευθυντής επιθυμεί να λαμβάνει δύο μηνιαίους καταλόγους: τις προσλήψεις υπαλλήλων και τα έργα που έχει ολοκληρώσει η εταιρεία.

#### **Ερώτημα (α) (Βαθμοί 3)**

Να αναγνωρίσετε τις εξωτερικές οντότητες, τις διαδικασίες και τα αρχεία που περιγράφει το πιο πάνω.

## **Ερώτημα (β) (Βαθμοί 4)**

Να σχεδιαστεί το Διάγραμμα Σχέσεων Οντοτήτων (ΔΣΟ, το οποίο να περιγράφει το πιο πάνω. Όπου κρίνεται αναγκαίο, να βάλετε επιπρόσθετα πεδία στους πίνακες, ώστε να μπορούν να συσχετιστούν μεταξύ τους.

### **Ερώτημα (γ) (Βαθμοί 3)**

Να δημιουργήσετε ερώτημα, το οποίο να εμφανίζει την περιγραφή και την ημερομηνία αποπεράτωσης των έργων, των οποίων το κόστος ολοκλήρωσης υπερβαίνει τον προϋπολογισμό του τμήματος που τα ανέλαβε. Τα αποτελέσματα να εμφανίζονται σε αύξουσα σειρά με βάσει την ημερομηνία αποπεράτωσης.

Για το ερώτημα να σχεδιάσετε ένα πλέγμα όπως το πιο κάτω, όπου στο πάνω μέρος θα εμφανίζονται οι πίνακες που αντλείτε τα δεδομένα και οι σχέσεις μεταξύ τους και στο κάτω μέρος το όνομα του πίνακα, το όνομα του κάθε πεδίου, τα κατάλληλα κριτήρια και το είδος της ταξινόμησης.

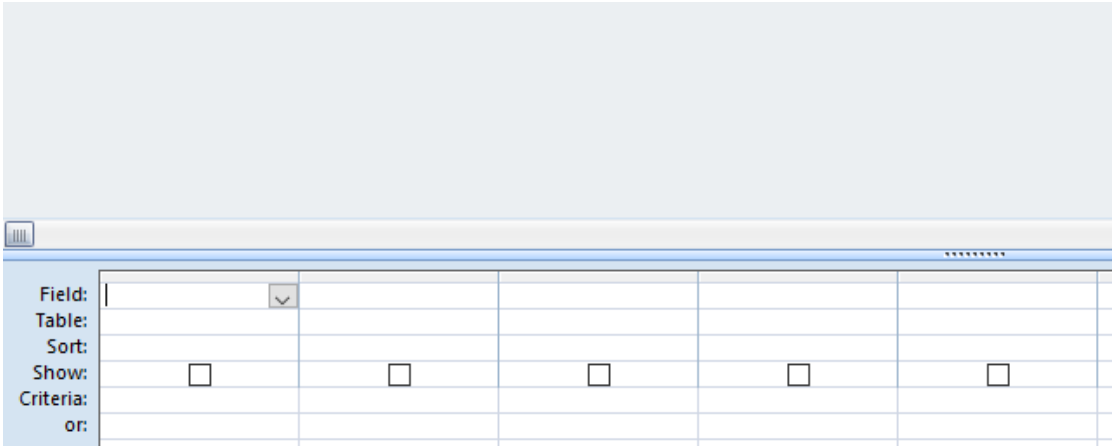

#### **Ερώτημα (δ) (Βαθμοί 5)**

Να σχεδιάσετε το Διάγραμμα Ροής Δεδομένων (ΔΡΔ), το οποίο να περιγράφει το πιο πάνω.

# **ΤΕΛΟΣ ΕΞΕΤΑΣΤΙΚΟΥ ΔΟΚΙΜΙΟΥ**